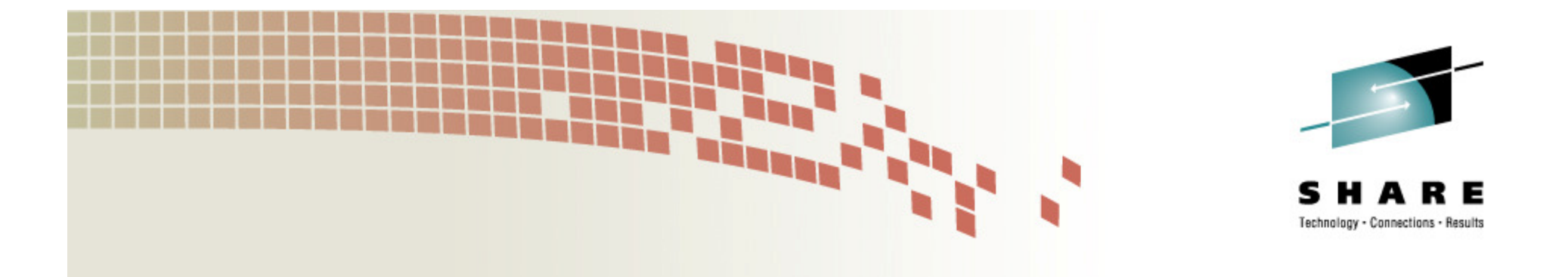

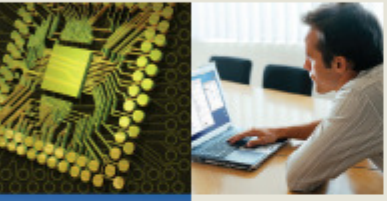

#### **Virtualization and Disaster Recovery: Implementing and Automating Disaster and Data Recovery for z/VM**

<dan.martin@rocketsoftware.com>

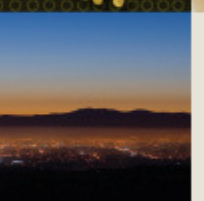

Daniel P. Martin Rocket Software, Inc.

Thursday, 14 August 2008Session Number 9157

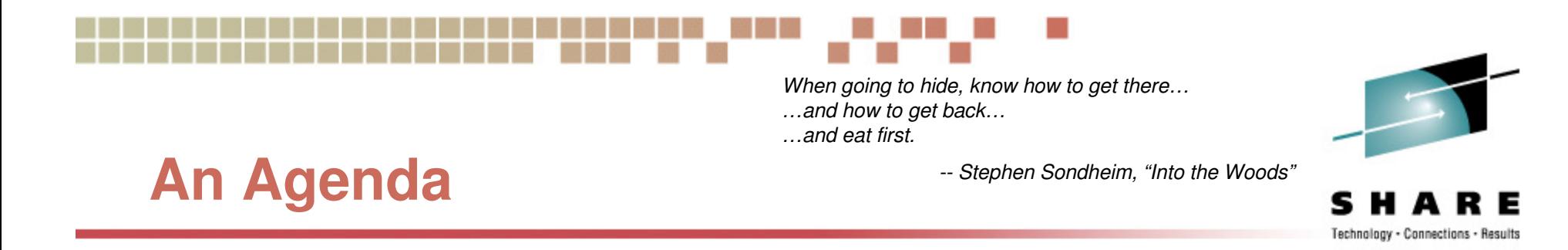

- •Introductions: Who is this person, and why is he here?
- Terminology: A very brief review of virtualization.
- $\bullet$ More terminology: Disaster Recovery versus Data Recovery.
- $\bullet$ Tools: Machinery is aggressive.
- •Automation: I know what I said. Do what I meant.
- • Specifics: Eventually you have to stop planning and start "doing".
- •An example case: "Meanwhile, back in the lab…"
- For further reading...

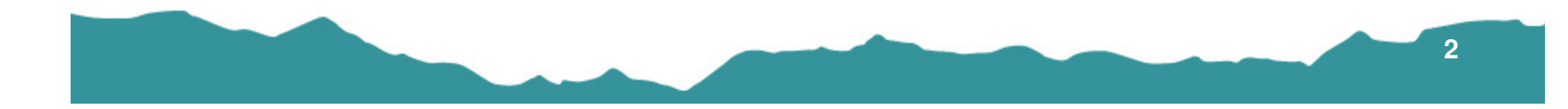

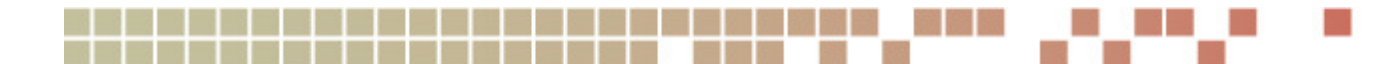

#### **Introductions**

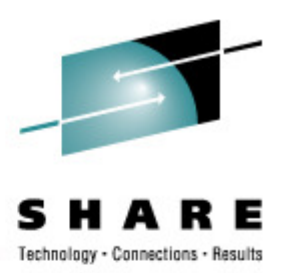

#### •**About Rocket Software**

- • Rocket Software was founded in 1990 with an initial focus on developing and delivering software solutions to IBM mainframe customers deploying IBM DB2. Within the first five years, Rocket licensed all of its intellectual property to IBM, and all of Rocket's products were rebranded and licensed to enterprises through IBM's worldwide sales channel.
- • Since those early years, Rocket has expanded its software OEM business to cover a wide spectrum of enterprise infrastructure products in the areas of Business Intelligence, Storage, Networks, Terminal Emulation, Integration, Security, and Database. And in addition to IBM, Rocket has licensed its products to a number of major OEMs that include Microsoft, RSA, EMC, Nortel, Motorola, and HP.
- • In parallel with a significant R&D investment in developing software products, Rocket Software began a series of strategic acquisitions in 2000. As a result, Rocket now has well over 100 software products that are licensed both through OEM partners and resellers, and via direct sales through Rocket's acquired branded sales channels, such as Mainstar, Servergraph, CorVu, BlueZone, and Seagull.
- • Rocket values the technical skills and deep domain expertise of the employees at the companies we acquire. We endeavor to keep the teams intact and entrust them to manage and expand the product lines that they initially created. This philosophy has allowed Rocket to grow to more than 700 employees around the world, including Eastern and Western Europe, Australia, Asia and North America.

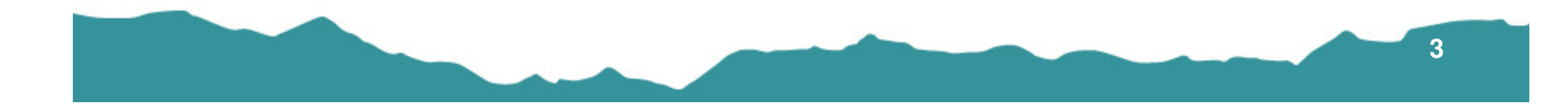

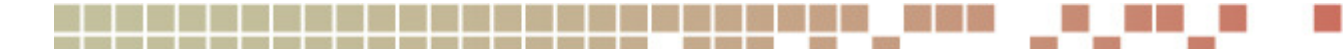

The details of my life are quite inconsequential…

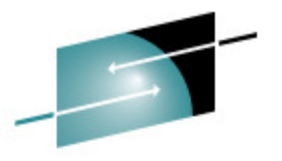

-- Dr. Evil

#### **Introductions**

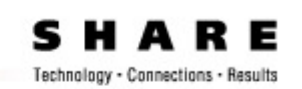

- $\bullet$  About your speaker
	- • Life as a customer…
		- z/VM System Programmer starting some time around VM/370 R6 PLC 3
		- i.e., "For quite a while…"
		- University of Arkansas
			- "VM Workshop" speaker and tools tape contributor; IBMVM (nee VMESA-L) List Moderator •
			- "Sir Dan, Keeper of the List"
			- Unix/Linux sysadmin; Open systems / IT security Manager See above, re: "For quite a while…"
			-
		- Multiple platforms
			- z/OS ancestors, MUSIC, UTS, OS/2, Unix, Solaris, Linux, Beowulf Clustering
			- Assorted strange and fierce creatures: Plan 9, Teradata, DPCX, DPPX, Amoeba
			- s/370 et cetera, 3650, 8100; Intel, POWER, SPARC, MIPS, PA-RISC, other…
			- i.e, "I've done some weird stuff…"
	- Life as a developer…
		- Senior Software Developer for Rocket Software, Inc since 2003
		- • Lead developer, IBM Backup and Restore Manager for z/VM (5697-J06) and IBM Archive Manager for z/VM (5697-J05)
		- Team Member for development of IBM Tape Manager for z/VM (5697-J08) and IBM Operations Manager for z/VM (5697-J10)
	- $\bullet$  Life away from the keyboard…
		- First responder and sworn law enforcement officer
			- "…but, no, I can't fix that speeding ticket for you."

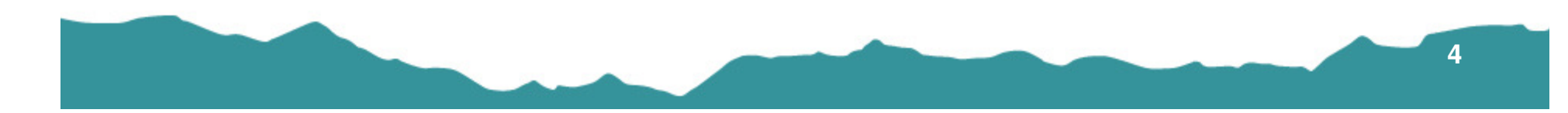

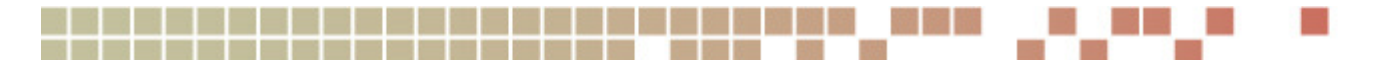

If 'real' is what you can feel, smell, taste and see, then 'real' is simply electrical signals interpreted by your brain.

**Terminology**

-- Morpheus, "The Matrix"

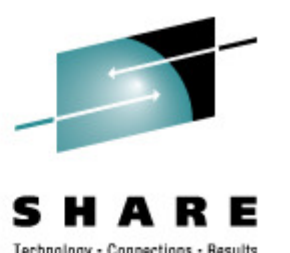

- $\bullet$  Virtualization: If you can see it, but it isn't really there…
	- Many possible approaches
		- Full, Hardware-assisted, Partial, Paravirtualization, OS-level, Resource, Application…
	- $\bullet$  Modern z/Architecture systems are virtualized on several fronts:
		- LPAR
		- Storage Subsystems
		- Network Interfaces
		- …and we're not even going to consider talking about the implications of processor microcode.
	- $\bullet$  For purposes of the present discussion
		- As implemented by z/VM operating within a z/Architecture hardware environment.
		- "Forty-one-derful years"
		- Mother knows best <u>http://www.princeton.edu/~melinda/25paper.pdf</u> (SHARE 89, Aug '97)

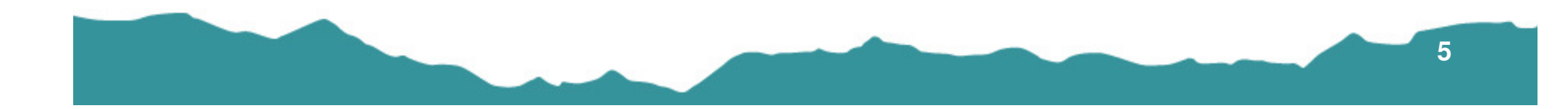

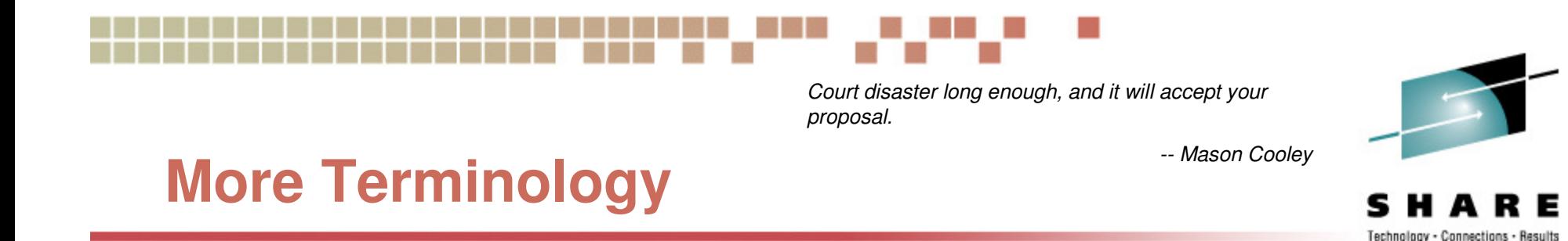

- $\bullet$ Disaster: A calamitous event
- $\bullet$ Data: Pieces of information
- $\bullet$  Recovery: Regaining something lost or taken away
	- $\bullet$ What on earth is he talking about!?

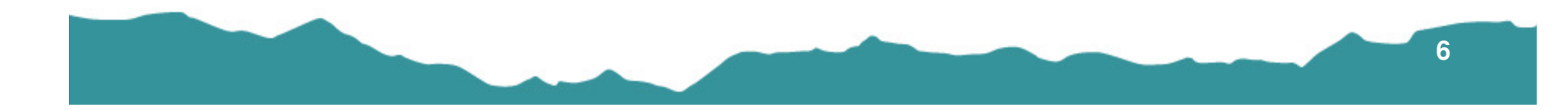

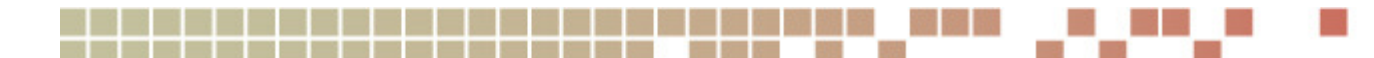

With any recovery from morbidity there must go a certain healthy humiliation.

-- G.K. Chesterton

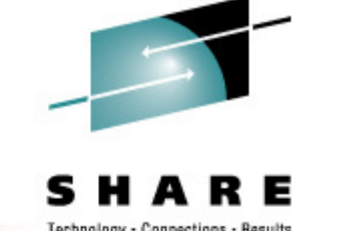

#### **More Terminology**

- •In the present context...
- • Disaster Recovery
	- Generally: The ability to resume business operations
		- "Name your favorite catastrophic event."
	- • Specifically: Getting your z/VM system back "on air" after a catastrophic interruption
	- See also: Two <u>excellent</u> disaster recovery "case study" sesions: Session 9137, "Using VM for Linux Disaster Recovery Planning" *and* Session 9210, "z/VM and Linux Disaster Recovery – A Customer Experience".

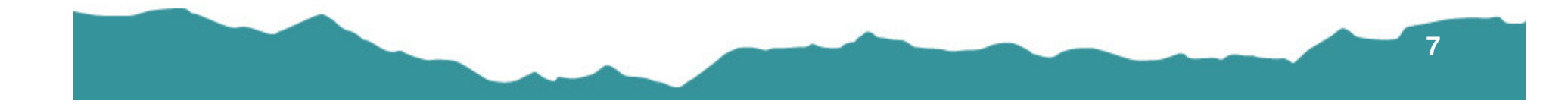

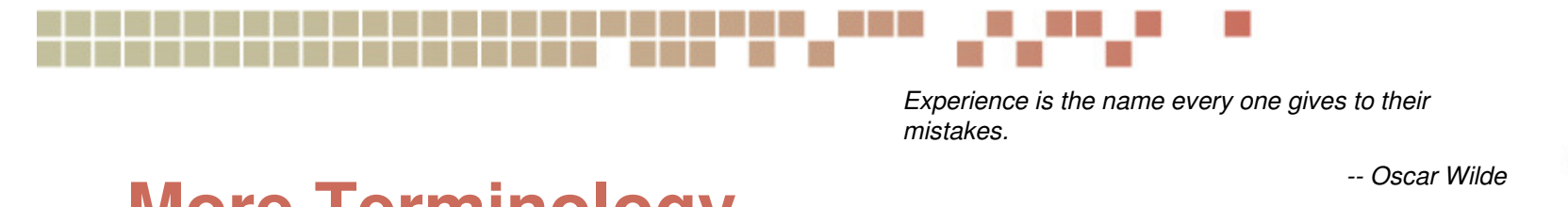

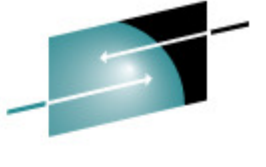

#### **More Terminology**

- $\bullet$ In the present context...
- $\bullet$  Data Recovery
	- $\bullet$  Generally: The ability to recover "lost" information
		- "Ooops…" and what comes afterward
	- • Specifically: Resuming some part of business operations after a lesser catastrophic event
	- $\bullet$  Usually: Reduced impact versus full-blown disaster
		- A single file
		- A single minidisk
		- An application

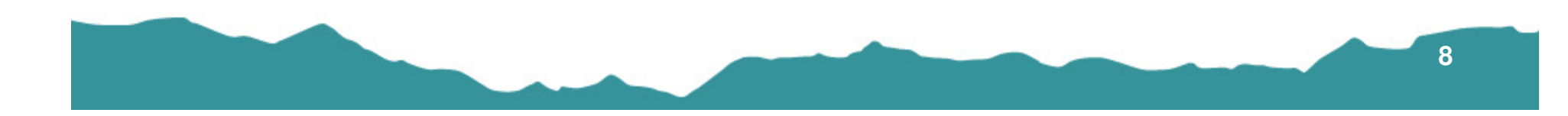

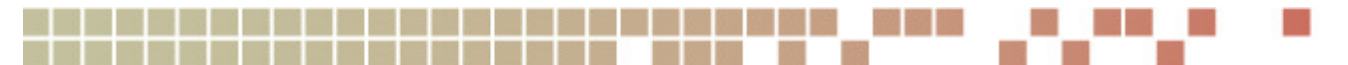

Machinery is aggressive. The weaver becomes a web, the machinist a machine. If you do not use the tools, they use you. All tools are in one sense edge-tools, and dangerous.

-- Ralph Waldo Emerson

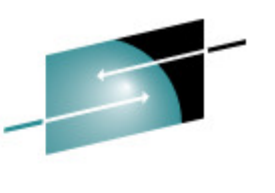

#### **Tools**

- • Numerous different tools available in the marketplace
	- $\bullet$ IBM
	- Other vendors •
	- •Open source
	- Roll-your-own•
- •• Regardless of choice, it's vitally important to
	- •Know your site policies and requirements
	- •Know your systems and applications
	- •Know your tools
	- Know your budget •
- $\bullet$  For the case at hand:
	- •5697-J10 IBM Operations Manager for z/VM 1.3.0 (GA June '08; no PTF)
	- •5697-J06 IBM Backup and Restore Manager for z/VM 1.2.0 (+ PTF UK36984)
	- $\bullet$ 5697-J08 IBM Tape Manager for z/VM 1.2.0 (+ PTF UK38722)
	- •5697-J05 IBM Archive Manager for z/VM 1.1.0 (+ PTF UK32746)

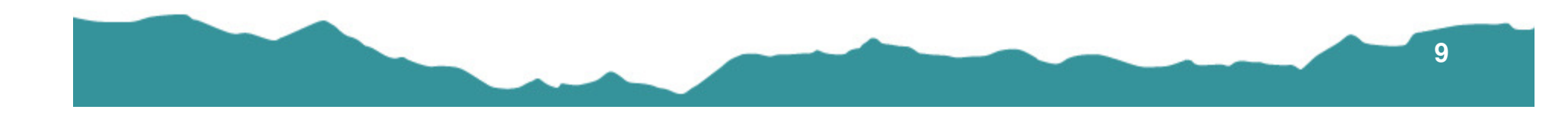

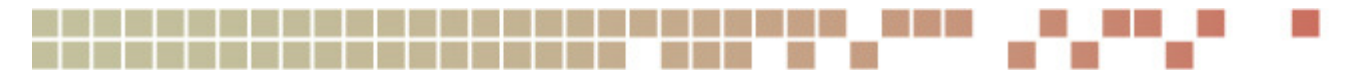

#### **Automation**

Skilled workers historically have been ambivalent toward automation, knowing that the bodies it would augment or replace were the occasion for both theirpain and their power.

-- Shoshana Zuboff, "In the Age of the Smart Machine"

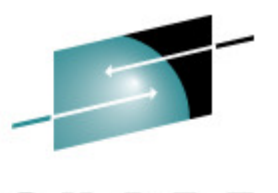

- • Why automate?
	- • 24x7x365 nature of the modern enterprise
		- Business operations are "always on"; people are not.
		- Computers aren't prone to boredom.
	- • Improved reliability
		- Because people and people-driven processes are fragile.
		- •"Shrink-wrapped" procedures reduce opportunity for error.
		- Entropy always wins…
			- …but we can take steps to improve the odds.
	- • Improved auditability
		- Because "bean counters" like records…
			- And because there is business value which can not be ignored in keeping auditors, accountants and their kin happy.
	- • Budget considerations
		- "Unanticipated procedural breakdowns" (i.e., errors) can be expensive
		- Even home-grown tools come at a cost

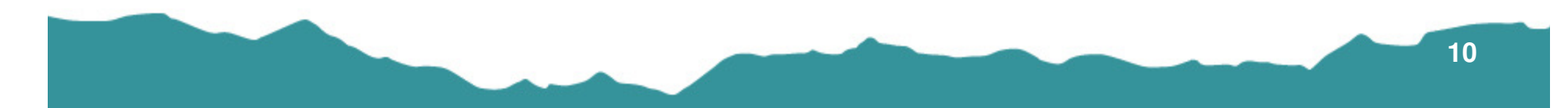

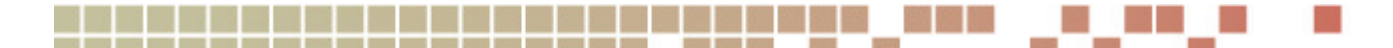

Simplify, simplify.

#### **Automation**

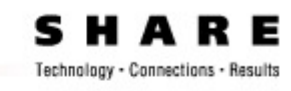

- "Do what I Said" versus "Do What I Meant"
	- You can not automate what you do not understand.

**"Clarity is of no importance because nobody listens and nobody knows what you mean no matter what you mean,nor how clearly you mean what you mean. But if you have vitality enough of knowing enough of what you mean, somebody and sometime and sometimes a great many will have to realize that you know what you meanand so they will agree that you mean what you know, what you know you mean, which is as near as anybodycan come to understanding any one."**

**-- Gertrude Stein (1874–1946)**

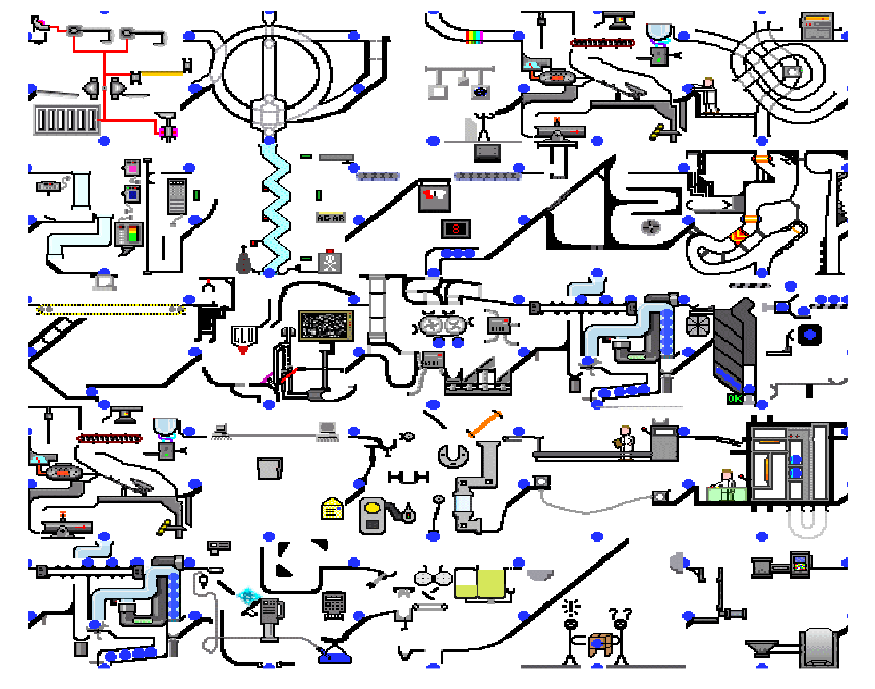

-- Henry David Thoreau, "Walden"

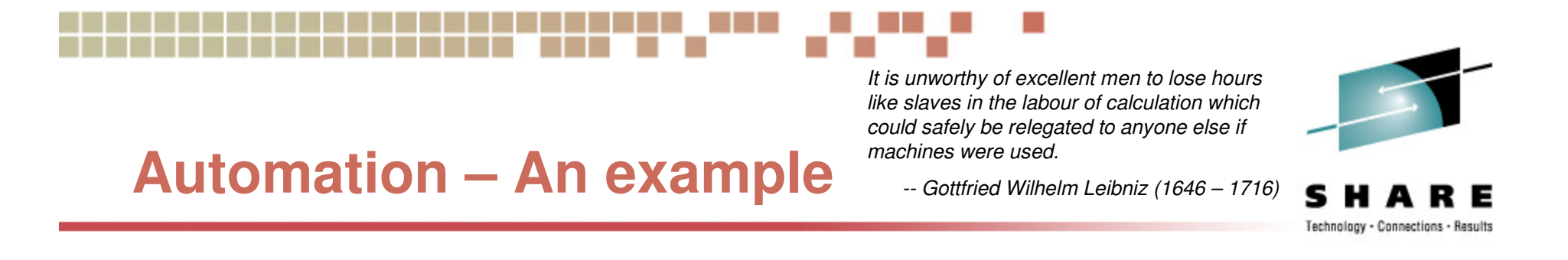

• IBM Operations Manager for z/VM – Example Rules for Linux Guest File System Backup

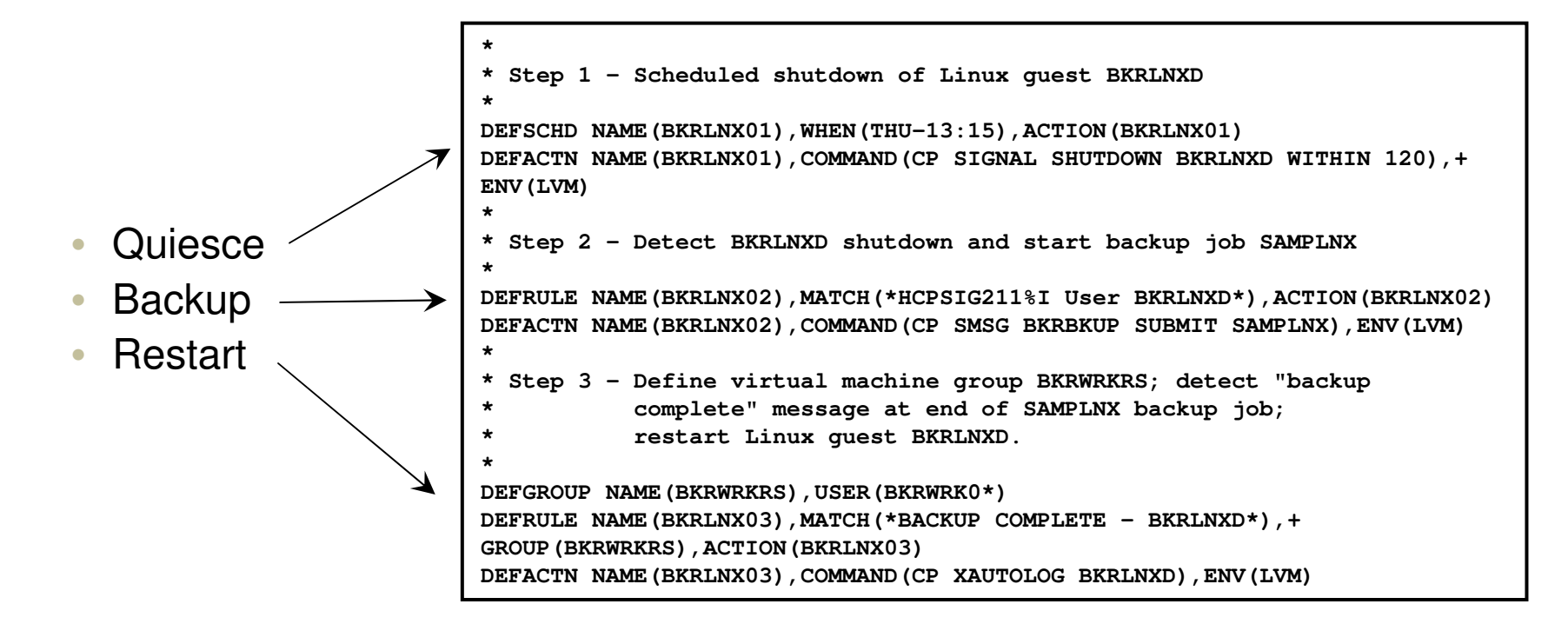

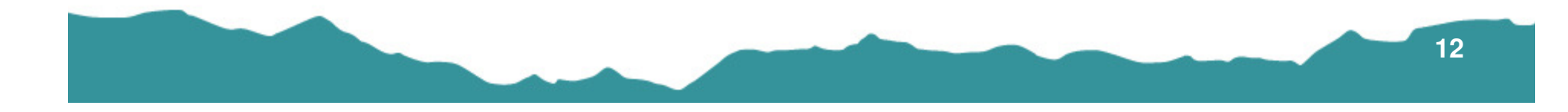

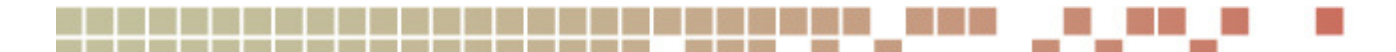

Suffering isn't ennobling, recovery is.

-- Christiaan N. Barnard

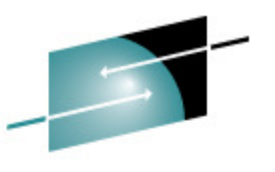

#### **Backup – z/VM view**

- $\bullet$ We call it "backup" but it's ultimately all about recovery.
	- •Otherwise, what would be the point?
- • Know your systems! Know your applications!
	- • Even if you only use z/VM to host Linux (or other) guest operating systems, you need a sufficient backup of your z/VM system to enable recovery of basic system functionality and enterprise-specific customizations.
	- • IBM Backup and Restore Manager enables resource selection by "INCLUDE / EXCLUDE / SELECT" mechanism for identification of DASD (and SFS) resources.
	- $\bullet$ Use CP "SPXTAPE" function for backup of SDF (System Data File) content.
	- • If you can not recover an IPL'able system, how will you recover your guest operating systems and applications?

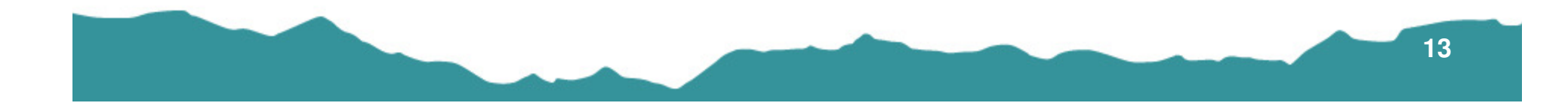

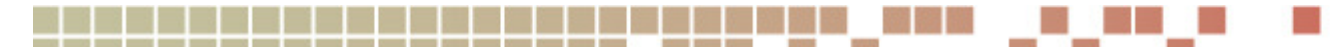

A good decision is based on knowledge and not on numbers.

-- Plato

#### **Backup – Making choices**

Е Technology - Connections - Results

•**IBM Backup and Restore Manager for z/VM – A sample set of INCLUDE / EXCLUDE definitions**

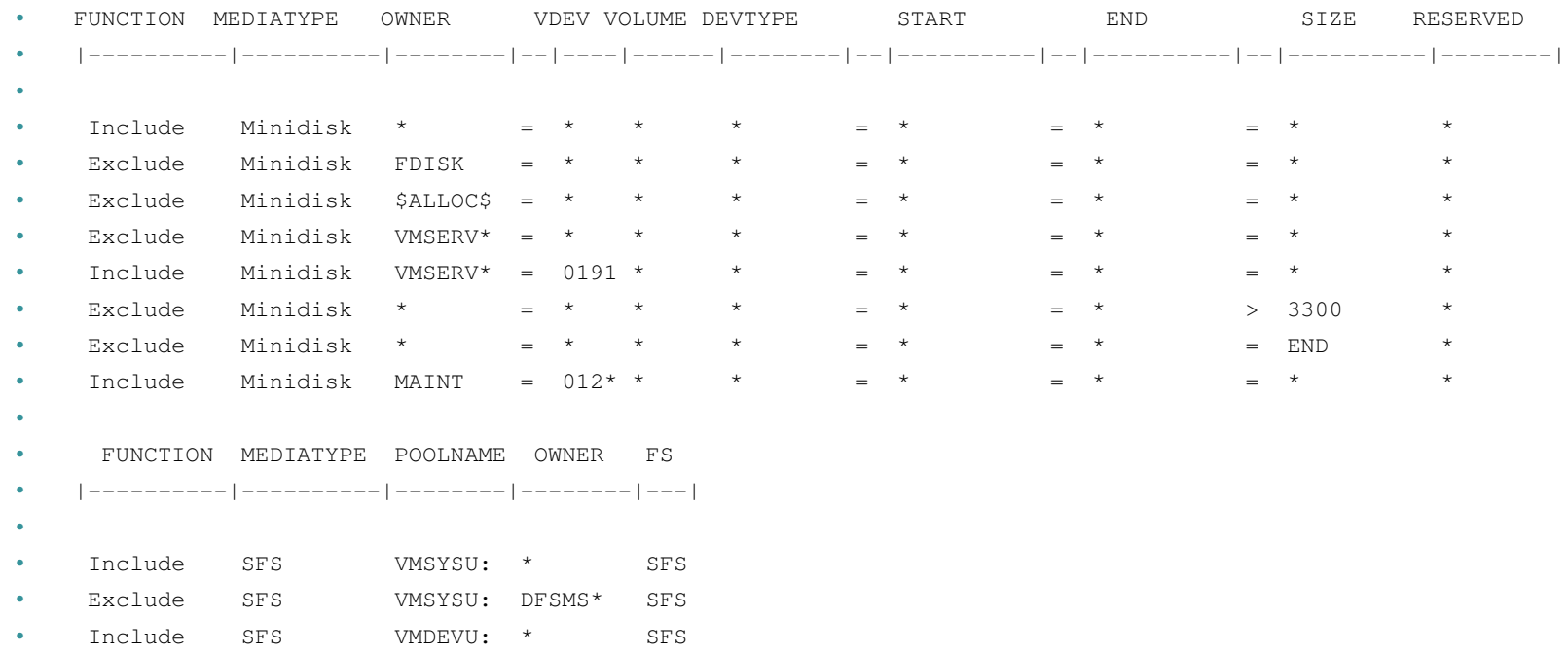

•

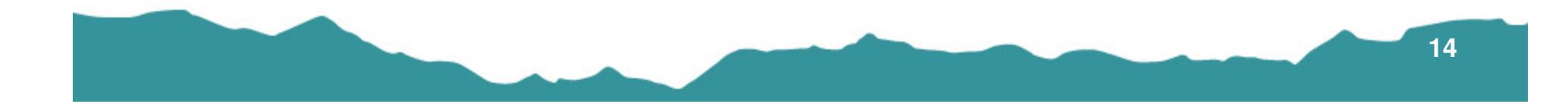

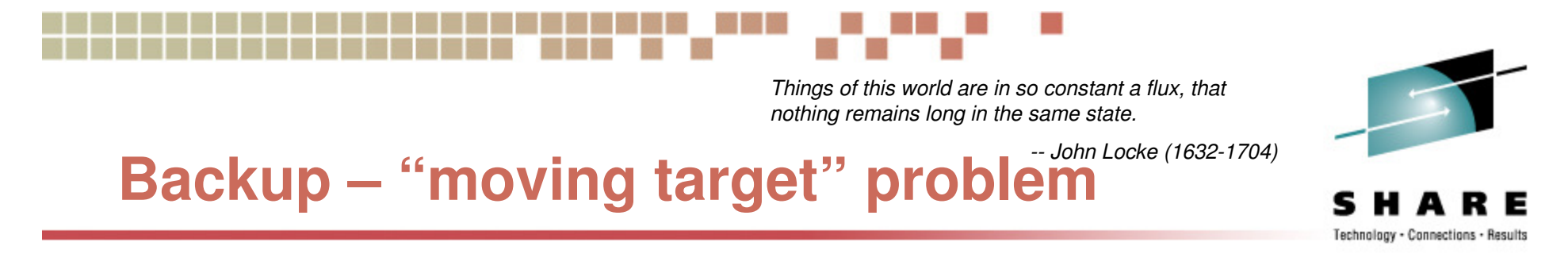

**"Write Pointer" – File System Activity**

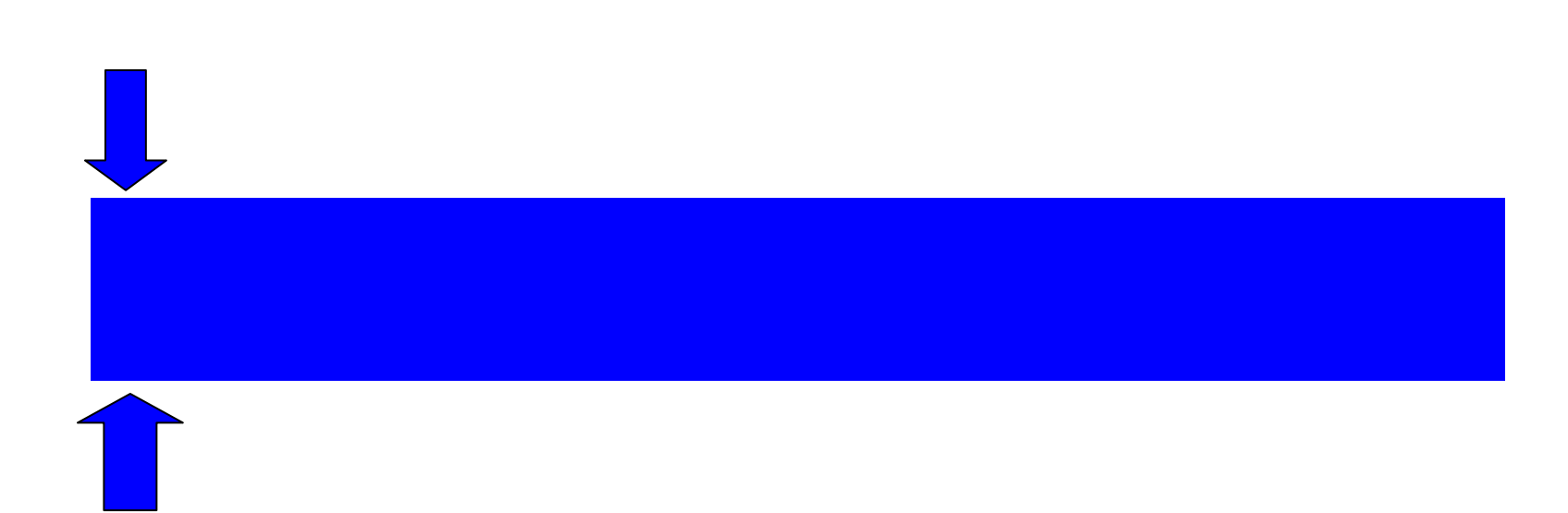

**"Read Pointer" – Backup Activity**

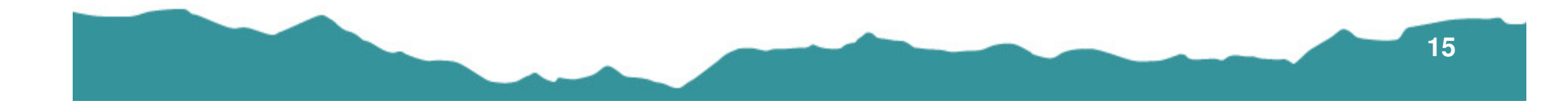

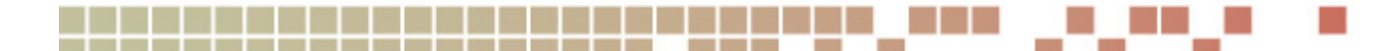

Excepting death, there are no great disasters.

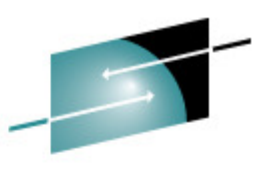

-- Chinese proverb.

### **Data Recovery vs. Disaster Recovery**

- •Context: The Virtualized Perspective
- • Native z/VM Resources
	- • CMS data (minidisk files, SFS) are susceptible to both full and incremental backup processing.
		- IBM Backup and Restore Manager (and other products) have file system awareness.
		- Usual approach
			- One (or more) backup job(s) for native resources
			- One (or more) backup process for Disaster Recovery purposes
		- DASD (CMS minidisk or SFS) repository for backup data may be a useful alternative to tape.
		- DDR-format (a/k/a DDRTAPE) backup for DR purposes
		- Cold-site restore enabled via stand-alone DDR
			- See "z/VM CP Commands and Utility Reference", the "UTILITY" command
		- Remember that DDR does not understand native CMS file system formats. DDR only deals with track- or block-image backups.

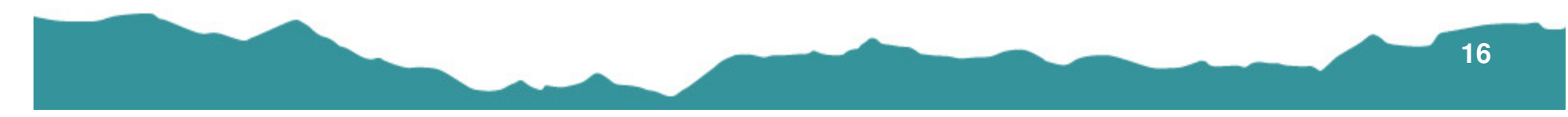

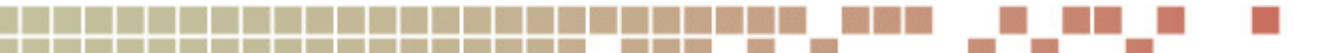

Those who escape death in great disasters are surely destined for good fortune later.

#### **Data Recovery vs. Disaster Recovery**-- Chinese Proverb

- •Context: The Virtualized Perspective
- • Guest operating system resources
	- $\bullet$  The z/VM hypervisor components (in this case, CP \*plus\* CMS programming interfaces) are unaware of guest OS file systems.
	- For disaster recovery purposes, backup is usually performed at the *media* level, **not** the file system level.
	- IBM Backup and Restore Manager (and other products) require a similar approach for non-native data  $-$  track- or block-image backup.
	- • Depending on available resources, and on requirements for data recovery versus disaster recovery, IBM Backup and Restore Manager users can use<br>Tape, DASD, SFS or DDRTAPE backup formats.

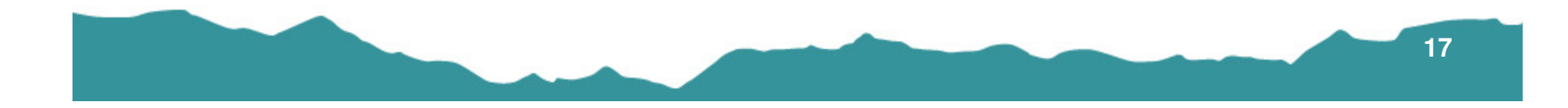

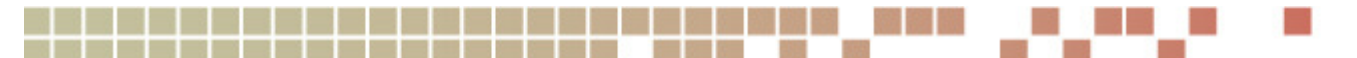

## **Tape Management**

In early days, I tried not to give librarians any trouble, which was where I made my primary mistake. Librarians like to be given trouble; they exist for it, they are geared to it. For the location of a mislaid volume, an uncatalogued item, your good librarian has a ferret's nose. Give her a scent and she jumps the leash, her eye bright with battle. -- Catherine Bowen

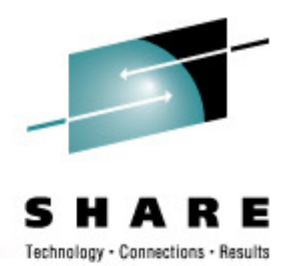

- $\bullet$  Common choice of storage media for backup and recovery
	- $\bullet$  High data density
		- Up to 300GB per cartridge (uncompressed) with 3592 media
	- $\bullet$ Relatively low cost per gigabyte
	- Necessitates a "librarian" role
- $\bullet$  Highly portable
	- Logical portability: "Long-haul channel" connections to remote robotics
	- $\bullet$  Physical portability
		- Remote vaulting
		- Recovery site

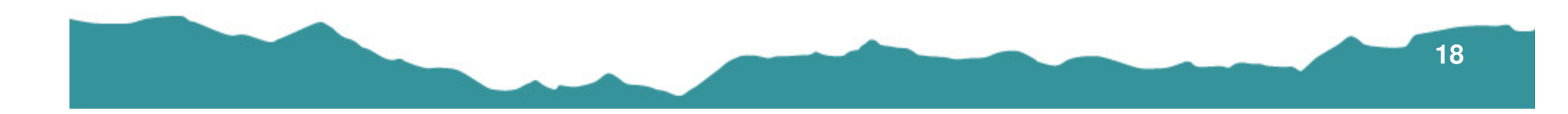

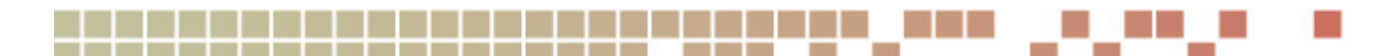

Logical consequences are the scarecrows of fools and the beacons of wise men.

#### **Tape Management**

-- Thomas Henry Huxley

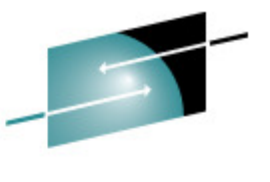

- $\bullet$  Be aware of unintended consequences
	- You can not automate for every eventuality; have a plan for dealing with…•
	- • Media destruction
		- Physical damage
		- Loss of logical integrity
	- • Hazards of physical portability
		- "Ooops, I lost my data" makes about as much sense as "Oops, I lost my hair."
			- You didn't "lose" your data. Your media wound up in an unintended location.
	- $\bullet$  Data longevity
		- Expiration from the backup (or archive) catalog does not mean that the bits vanish from the media.
	- • Encryption
		- Is generally a good thing, but nothing comes for free
		- Is not a panacea
		- Is an ongoing "arms race"
		- Imposes additional disaster recovery considerations

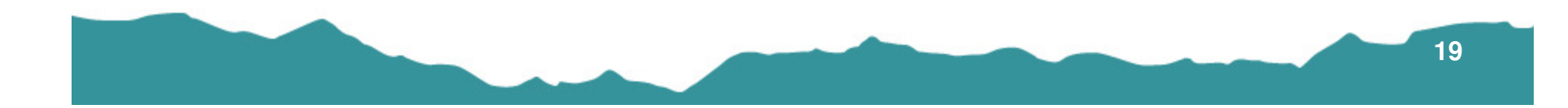

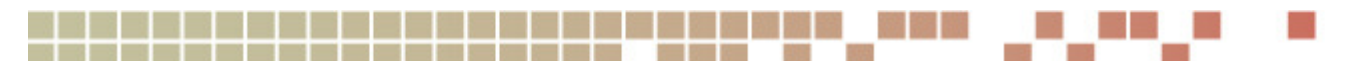

The sage does not hoard. Having bestowed all he has on others, he has yet more; Having given all he has to others, he is richer still.

-- Lao-Tzu

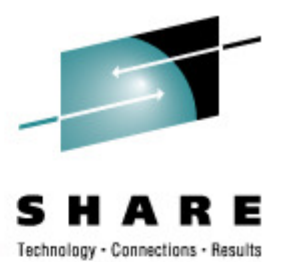

#### **Archive Management**

- $\bullet$  Functionally similar to backup, except…
	- Archive transactions tend to have an ad-hoc nature
	- Different approach to content management and retention
	- • May not be readily susceptible to automation
		- And will likely require different automation tactics
- Yet another "Know Your System. Know Your Enterprise." point:
	- $\bullet$ If the data had no value, why was the archive created in the first place?
	- Don't forget about archival data when thinking about disaster recovery.  $\bullet$ 
		- Off-site
		- Twinned media
		- Vaulting
	- Even if your tape vault is "nuke proof"...
		- …can you recover your backup, archive and tape management catalogs?

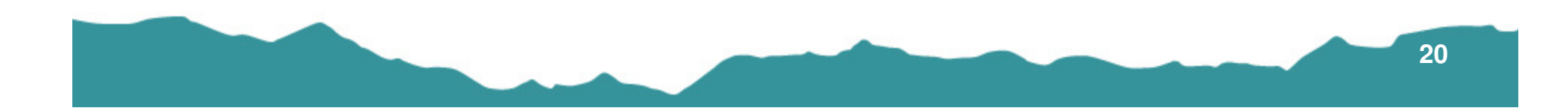

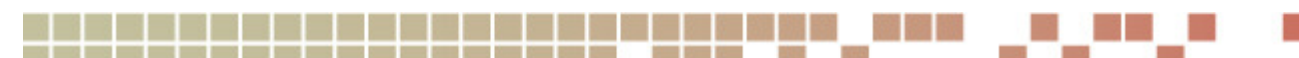

We're all of us guinea pigs in the laboratory of God. Humanity is just a work in progress.

-- Tennessee Williams, "Camino Real"

## **A Laboratory Scenario (1)**

- $\bullet$  Automation via IBM Operations Manager for z/VM
	- Scheduling
	- Event monitoring
	- Linux guest management  $\bullet$
	- $\bullet$ Console activity recording
- $\bullet$  Weekly full system backup ("SAMPFULL")
	- •Backup to ATL-resident 3590 tape
	- $\bullet$ 30-day retention
	- Tape Management functions handled by IBM Tape Manager for z/VM•

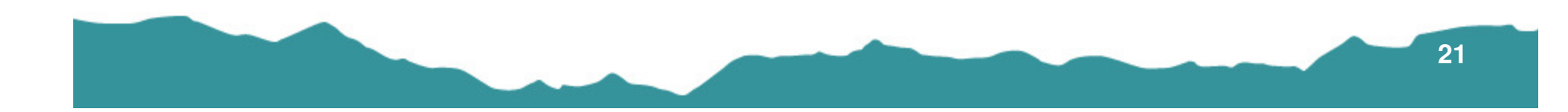

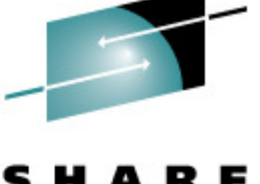

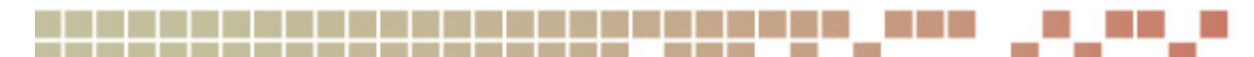

Finally, we come to my number two man. His name? Number Two.

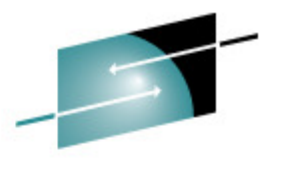

# **A Laboratory Scenario (2)**

- $\bullet$  Weekly disaster recovery backup ("DDRSAMP")
	- •Backup to ATL-resident 3590 (manual off-siting)
	- •30-day catalog retention
	- DDR-format backup via DDRTAPE •
- • Daily incremental system backup ("SAMPINCR")
	- •Backup to DASD (minidisk and/or SFS destinations)
	- •CMS minidisk and SFS files only
- • Linux guest file system backup ("SAMPLNX")
	- • Interaction among Operations Manager, Backup and Restore Manager, and Linux guest operating system
- • Sample materials are distributed as part of IBM Backup and Restore Manager

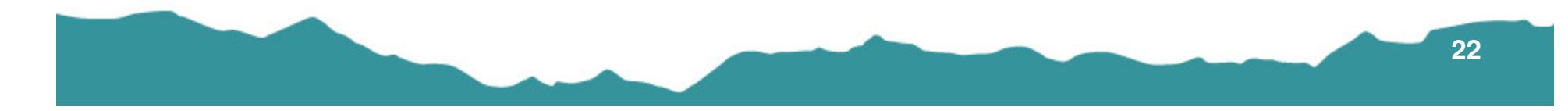

-- Dr. Evil

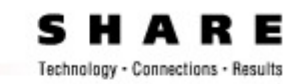

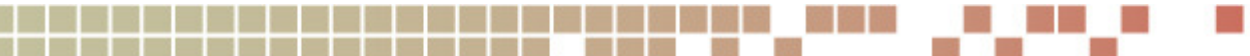

Reading is equivalent to thinking with someone else's head instead of with one's own.

-- Arthur Schopenhauer

## **Further Reading and Resources**

- • IBM's z/VM Web Information
	- z/VM Storage Management Tools
	- http://www.vm.ibm.com/storman/ •
- $\bullet$  Session 9137, Using VM for Linux Disaster Recovery Planning(Rick Barlow / Nationwide Insurance)
- • Session 9210, z/VM and Linux Disaster Recovery – A Customer Experience (Lee Stewart / Sirius Computer Solutions)
- The z/VM Community Discussion ibmym@listserv.uark.edu •http://listserv.uark.edu/archives/ibmvm.html
- • And, of course… the entire z/VM Publication Library
	- •http://www.vm.ibm.com/library/

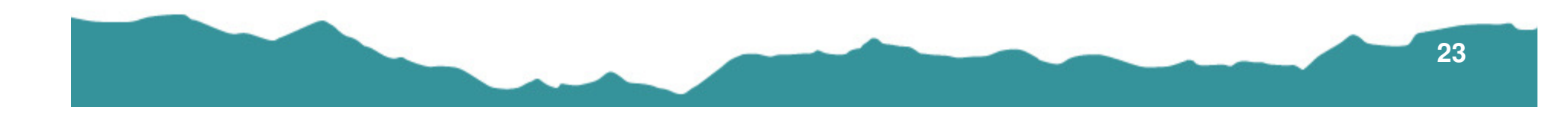

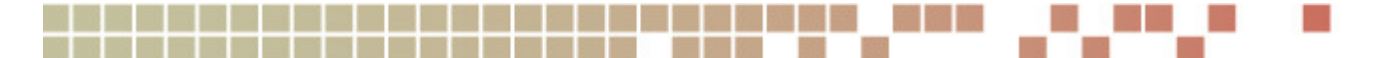

Knowing trees, I understand the meaning of patience. Knowing grass, I can appreciate persistence.

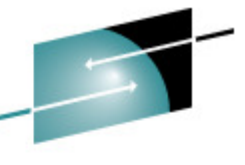

-- Hal Borland

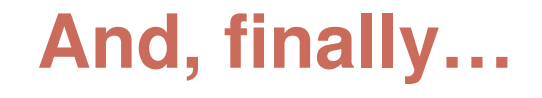

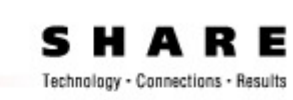

# THANK YOU!!!

Daniel P. Martin – Senior Software Developer Rocket Software, Inc.1400 NE MCCLAIN RD, SUITE 8 Bentonville, AR 72712 Voice: (479) 271-5280 Fax: (617) 630-7129dan.martin@rocketsoftware.com

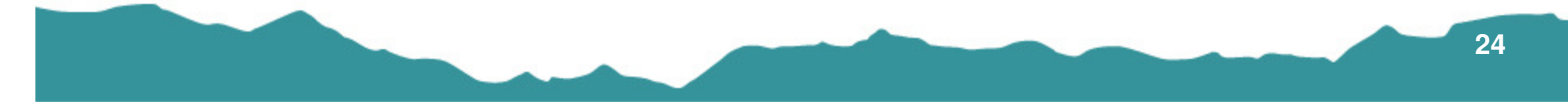